# **CSE 12**: Basic data structures and object-oriented design

Jacob Whitehill jake@mplab.ucsd.edu

Lecture Fourteen 30 July 2012

#### Review of hash tables

#### Hash tables

- Hash tables offer *O*(1) performance for add/find/remove operations in the **average case**.
- These excellent **time** costs come at the expense of additional **space** cost.
	- We use a very large array to store the user's data.

- For hash tables there are two principal interfaces:
	- One in which the key is **inside** the record being stored.
	- One in which the **key** is separate from the **value** of the record being stored.

- For hash tables there are two principal interfaces:
	- One in which the key is **inside** the record being stored. More common
	- One in which the **key** is separate from the **value** of the record being stored.

• Key inside record:

```
interface HashTable<T> {
   void add (T o);
   T get (T o);
}
```

```
• Key inside record:
  interface HashTable<T> {
     void add (T o);
     T get (T o);
   }
```
E.g., user might want to store **Student** objects in the hash table. Then **T** would be **Student**.

```
class Student {
   int _studentId:
   String _firstName, _lastName;
 ...
}
```
#### • Key inside record:

```
interface HashTable<T> {
   void add (T o);
   T get (T o);
}
```
#### Usage:

```
HashTableImpl<Student> hash = new HashTableImpl<Student>();
hash.add(new Student(123, "Surely", "Temple")); // O(1)
...
Student s = hash.get(new Student(123)); // O(1)
```
• Key separate from record:

```
interface HashTable<K,V> {
   void put (K key, V value);
  V get (K key);
}
```
• Key separate from record:

```
interface HashTable<K,V> {
   void put (K key, V value);
   V get (K key);
}
```
Here, the key type **K** could be **Integer** (for student id), and value type **V** would be **Student**: **class Student { String \_firstName, \_lastName; ... }**

#### • Key separate from record:

```
interface HashTable<K,V> {
   void put (K key, V value);
  V get (K key);
}
```
#### Usage:

```
HashTableImpl<Integer,Student> hash = new HashTableImpl<Integer,Student>();
hash.add(123, new Student("Surely", "Temple")); // O(1)
...
Student s = hash.get(123); // O(1)
```
#### **hashCode()**

- Fundamental to all hash tables is the ability to convert an arbitrary object **o** into an **int**.
	- E.g., a **Student** object can be represented as an **int** using the student id.
- o's integer representation is used to determine where inside the hash table's intern array o will be stored

```
void add (T o) {
   int idx = hashFunction(o.hashCode());
        ... // have to handle collisions
   _array[idx] = o;
}
```
#### **hashCode()**

- The Java **Object** class provides a built-in **hashCode()** method that converts every **Object** into an **int**.
	- By default, **hashCode()** simply returns the object's address in memory (an **int**).
	- Subclasses of **Object** can override **hashCode()** to do something more meaningful or to enhance performance, e.g.:

```
class Student {
   int _studentId;
  String firstName, lastName;
   public int hashCode () {
     return _studentId;
 }
}
```
**Override Object.hashCode()**

- Having concluded our discussion of hash tables, we can now show a useful example of *combining* two data structures to build a third: in this case, a *cache*.
- Consider a situation in which a program needs to retrieve data from a container that is *slow*.
	- The slow speed might arise due to a long distance over which the data must travel, or to the slow data rate at which a device can deliver information.

- Examples:
	- A web browser downloads a webpage from an *external server*. Server is far away.
	- A spreadsheet program loads a file from *disk*. Disk is slow.
	- The CPU must read the value of a variable stored in *main memory* (instead of on-chip storage). RAM is slow.
- In each case, the program *fetches* data from *secondary storage* and loads it into *primary storage*.
	- Primary storage is faster and "closer" to the user than secondary storage.
	- What is "slow" in one context may be "fast" in another.

- Examples:
	- A web browser downloads a webpage from an *external server*.
		- Primary storage: computer memory (RAM) and/or disk.
		- Secondary storage: web server.
	- A spreadsheet program loads a file from *disk*.
		- Primary storage: computer memory (RAM).
		- Secondary storage: disk.
	- The CPU must read the value of a variable stored in *main memory* (instead of on-chip storage).
		- Primary storage: CPU registers.
		- Secondary storage: computer memory (RAM).

- Now, suppose that the *same* data X tends to be fetched from secondary storage *repeatedly*.
- In this case, we can save time by introducing an *intermediary* data container -- a *cache* -- that "remembers" the data fetched from secondary storage.
- <sup>A</sup>**cache** is a data structure that offers *high-speed* access to a *small* amount of data that must otherwise be written to/read from a *slower*, secondary storage container.

#### Caches: small and fast

- Caches are inherently *fast* and *small*:
	- *Fast* because they reside in primary storage, not secondary storage.
		- If they were slow, we'd forget the cache and just access secondary storage directly.
	- *Small* because they are typically more expensive than secondary storage.
		- If they were cheap, we'd just store *everything* in the cache and forget secondary storage.

#### Caches in action

- A user's request to fetch data X from secondary storage is "intercepted" by the cache:
	- If the cache already contains X, then the cache returns X to the user immediately.
		- Fetching X from secondary storage is unnecessary.
	- Otherwise (cache does not contain X), the cache *forwards* the user's request to secondary storage.
- Both *read* and *write* caches exist; here, we deal only with *read* caches.

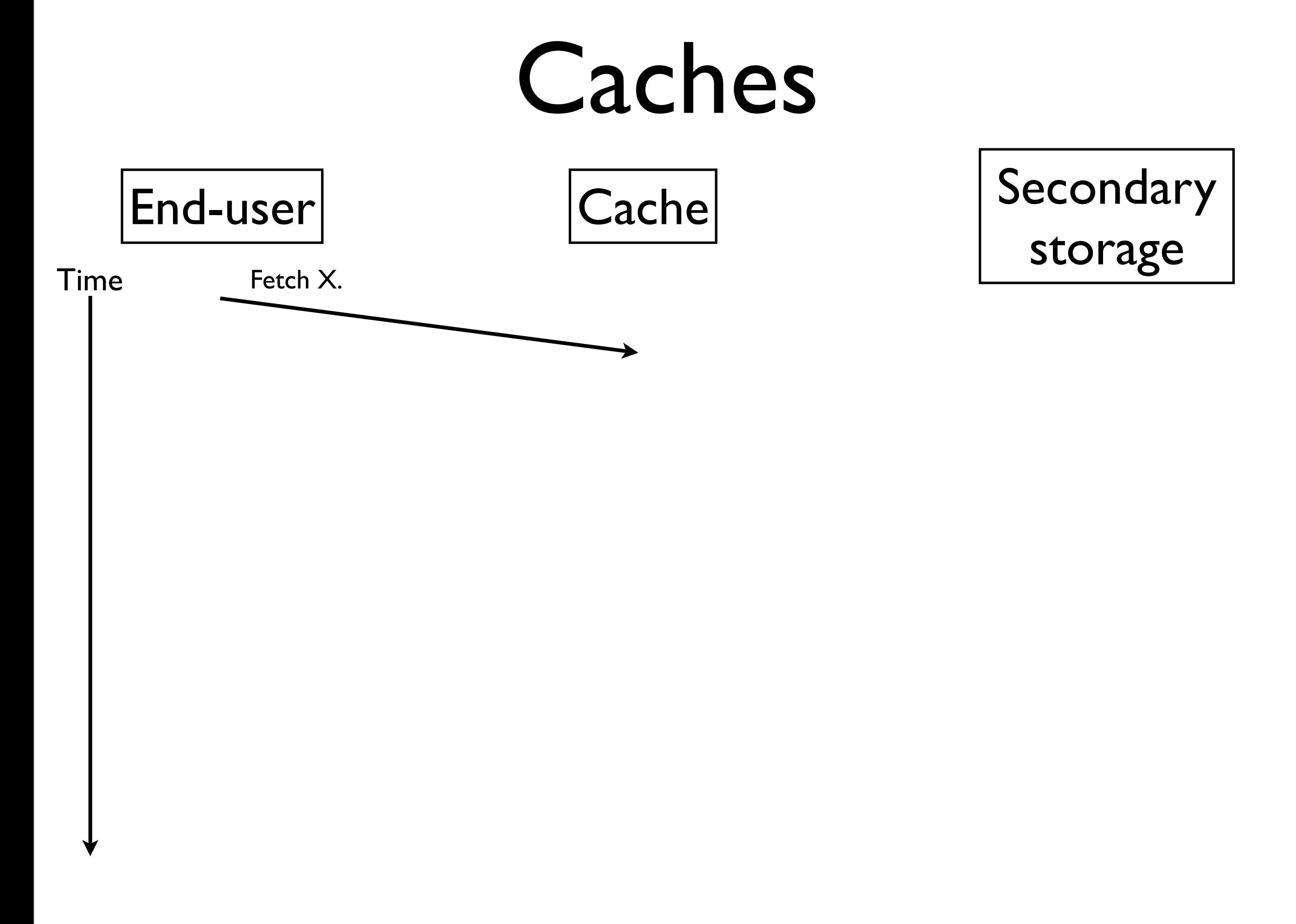

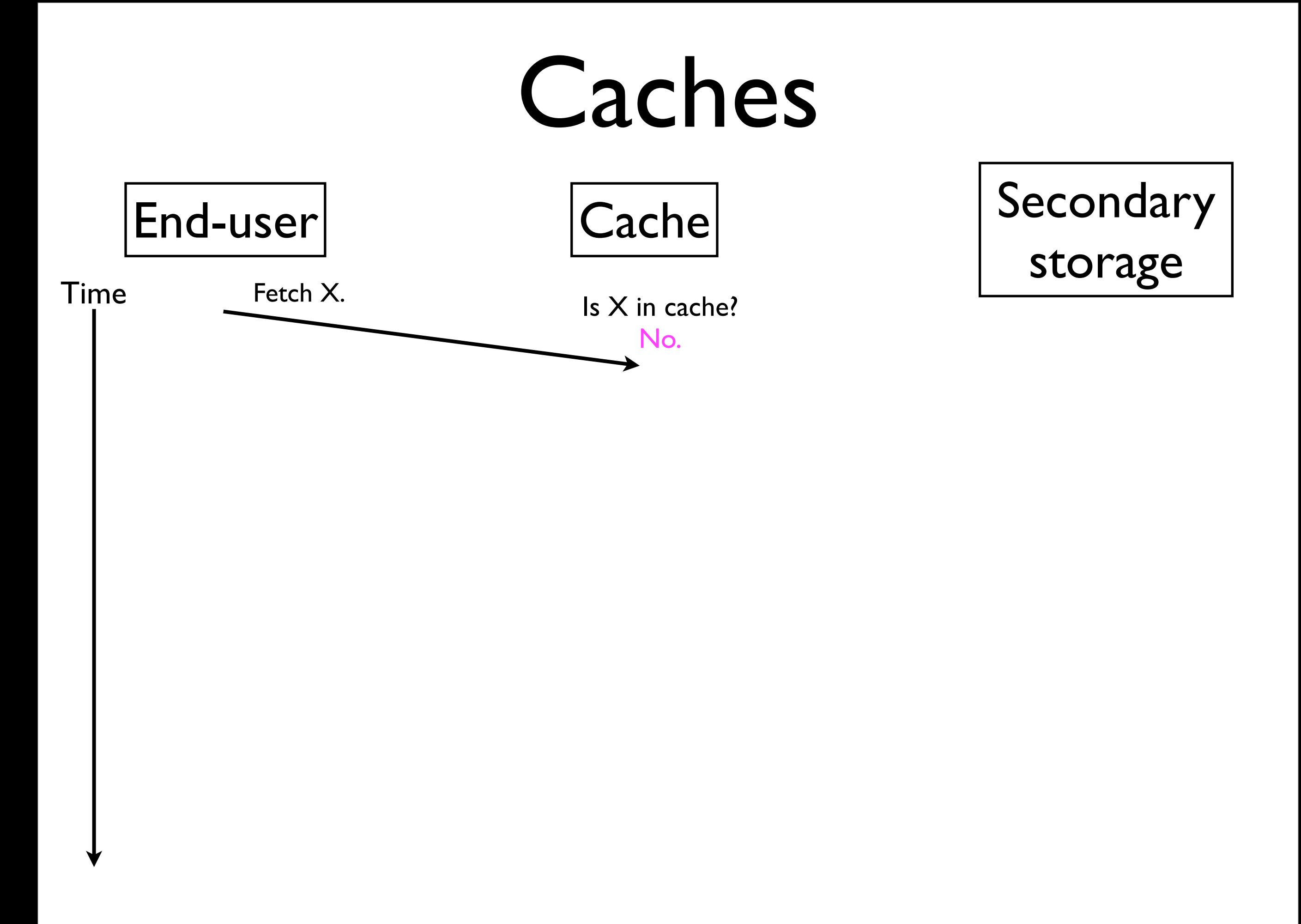

![](_page_22_Figure_1.jpeg)

![](_page_23_Figure_1.jpeg)

![](_page_24_Figure_1.jpeg)

![](_page_25_Figure_1.jpeg)

![](_page_26_Figure_1.jpeg)

![](_page_27_Figure_1.jpeg)

![](_page_28_Figure_1.jpeg)

#### Caches: definitions

- If the user requests item  $X$  from the cache, and  $X$  is contained in the cache, then we have a **cache hit**.
- Otherwise, if X is *not* in the cache, then we have a **cache miss***.*
	- X must then be fetched from secondary storage.
- The size of the cache is always *finite*.
- For every cache miss: if the cache is *full*, the cache must decide which element to "forget", i.e., **evict**.
- The choice of which data to evict can affect the cache **miss rate** (fraction of cache accesses that miss) and thereby the performance of the computer system.

# Eviction policies

- The algorithm that decides which object to evict is called an **eviction policy**.
- The choice of eviction policy can make a large impact on system performance.
- An *optimal* eviction policy determines which element **o** in the cache will not be used again for the longest period of time, and then evicts **o**.
	- This minimizes the expected cache miss rate.
- Unfortunately, this optimal policy is rarely achievable because it's difficult to predict which items will be needed in the future.

# Least-recently-used caches

- One of the most commonly implemented eviction policies is *least-recently-used* (LRU).
- Whenever we must evict an element from the cache, we pick the least-recently-used element.
	- *Justification*: It seems reasonable that an item that has not been used in a long time will continue not to be requested for a while longer.
- Empirically, LRU has shown to perform "similarly" to the *optimal* eviction policy in many practical applications.

Time

**Cache** 

contents

• How would an LRU cache (with 2 slots) handle the following sequence of requests?

• A B A C A B B C

![](_page_33_Figure_1.jpeg)

- How would an LRU cache (with 2 slots) handle the following sequence of requests?
	- A B A C A B B C

**A**

Time

Cache miss

**A B**

**Cache** 

contents

- How would an LRU cache (with 2 slots) handle the following sequence of requests?
	- A B A C A B B C

**A**

Time

**A B**

**Cache** 

contents

**A B**

- How would an LRU cache (with 2 slots) handle the following sequence of requests?
	- A B A C A B B C

- How would an LRU cache (with 2 slots) handle the following sequence of requests?
	- A B A C A B B C

![](_page_36_Figure_3.jpeg)

Time

**A A B A B A C Cache** contents

- How would an LRU cache (with 2 slots) handle the following sequence of requests?
	- A B A C A B B C

**A A B A B A C Cache** contents

Time

**A C**

- How would an LRU cache (with 2 slots) handle the following sequence of requests?
	- A B A C A B B C

![](_page_38_Figure_3.jpeg)

- How would an LRU cache (with 2 slots) handle the following sequence of requests?
	- A B A C A B B C

![](_page_39_Figure_3.jpeg)

Time

Time

- How would an LRU cache (with 2 slots) handle the following sequence of requests?
	- A B A C A B B C

There were 5 cache misses out of 8 accesses; hence, cache miss rate is 0.625.

![](_page_40_Figure_4.jpeg)

### LRU Cache

- We wish to construct a Cache ADT that uses the LRU eviction policy.
- The cache will mediate access to some other, arbitrary secondary storage container.
- The user will request data by calling **Cache.get(key)** and expect the associated *value* to be returned.
- If **key** is not stored in the cache, then the cache should forward the request to the secondary storage.

#### LRU Cache interface

- Before designing a Java interface for the LRU cache, let's first conceptualize how the user might access the secondary storage *without* the cache.
- Suppose the secondary storage has the following interface:

```
interface Storage<K,V> {
   // Fetches and returns the data specified by key
  V get (K key);
}
```
• Here, the *key* might be the URL of a web page we're fetching, and the *value* might be the web page itself, e.g.:

```
WebServer<String,Webpage> server = new WebServer<String,Webpage>();
Webpage page = server.get("http://my.website.com");
```
#### LRU Cache interface

• Now, let's define a Java interface for an LRU cache:

```
// Least-recently-used (LRU) cache.
// The get(key) method should take O(1) time
// for an n-element cache.
// 
// Implementing classes should offer a
// constructor with one parameter of type
// Storage that specifies the cache's
// secondary storage.
interface LRUCache<K,V> {
  V get (K key);
}
```
# LRU Cache usage

#### • Instead of writing:

```
WebServer<String,Webpage> server = new WebServer<String,Webpage>();
Webpage page = server.get("http://my.website.com");
...
page = server.get("http://my.website.com");
...
page = server.get("http://my.website.com");
```
#### • ...we write instead:

```
WebServer<String,Webpage> server = new WebServer<String,Webpage>();
LRUCache<String,Webpage> cache =
   new LRUCacheImpl<String,Webpage>(server);
Webpage page = cache.get("http://my.website.com");
...
page = cache.get("http://my.website.com");
...
page = cache.get("http://my.website.com");
```
# LRU Cache usage

#### • Instead of writing:

```
WebServer<String,Webpage> server = new WebServer<String,Webpage>();
Webpage page = server.get("http://my.website.com");
...
page = server.get("http://my.website.com");
...
page = server.get("http://my.website.com");
```
#### • ...we write instead:

```
WebServer<String,Webpage> server = new WebServer<String,Webpage>();
LRUCache<String,Webpage> cache =
   new LRUCacheImpl<String,Webpage>(server);
Webpage page = cache.get("http://my.website.com");
...
page = cache.get("http://my.website.com");
...
page = cache.get("http://my.website.com");
                                                         Cache miss: call 
                                                         server.get(...)
                                                            Cache hit
                                                            Cache hit
```
- The LRUCache interface imposes the constraint that **get(key)** must operate in *O*(1) time for an *n*-element cache.
- Each call to **get(key)** must potentially:
	- 1. Determine whether the desired object (specified by **key**) is stored in the cache in *O*(1) time.
	- 2. If **key** *is* in cache, then:

(a)Make **key** the MRU item in *O*(1) time.

(b)Return the **key**'s associated *value* in *O*(1) time.

3. Else (**key** is *not* in cache):

(a) Call **value = \_secondaryStorage.get(key)**.

(b) Find the *least*-recently-used (LRU) item in *O*(1) time.

(c) Replace the LRU item with (**key,value)**, which is now the *most*-recently-used (MRU) item in the cache, in *O*(1) time.

• To associate each key with its value, we need a **Node** (inner-)class:

```
static class Node {
   K _key;
   V _value;
}
```
But what will be the "underlying storage" for the cache entries themselves?

#### • Implementation sketch of **LRUCache**:

```
class LRUCacheImpl<K,V> implements LRUCache<K,V>{
   static class Node {
     K _key;
     V _value;
 }
  Storage<K, V> secondaryStorage;
   ...
   LRUCacheImpl (Storage<K,V> secondaryStorage) {
     _secondaryStorage = secondaryStorage;
   }
  V get (K key) {
     // If key in cache
     // Fetch value from cache
     // Else
     // value = _secondaryStorage.get(key);
     // Store value in cache (evict LRU if necessary)
     // Make key the MRU item
     // Return value;
 }
}
                                                     But what will be the 
                                                  "underlying storage" for the
                                                   cache entries themselves?
```
- Our "underlying storage" will consist of 2 components:
	- 1. A *queue* of **Node**s to hold the *relative order* in which data are accessed.
		- For *n*-element cache, max length of queue is *n*.
		- LRU at the *front*, MRU at the *back* of the queue.
		- Each **Node** will contain both a *key* (e.g., URL) and corresponding *value* (e.g., webpage).

![](_page_50_Figure_6.jpeg)

**W** is LRU item. **Z** is MRU item.

![](_page_50_Figure_8.jpeg)

- All the important cache data is stored in the queue.
- Whenever data X is requested, we move its **Node** to the *back* of the queue because it's now the MRU item.
- Whenever data V (not in the cache) is requested, we fetch it from secondary storage, and then store it in the cache.
	- We must evict the LRU item to make room.

![](_page_51_Figure_5.jpeg)

- All the important cache data is stored in the queue.
- Whenever data X is requested, we move its **Node** to the *back* of the queue because it's now the MRU item.
- Whenever data V (not in the cache) is requested, we fetch it from secondary storage, and then store it in the cache.
	- We must evict the LRU item to make room.

![](_page_52_Figure_5.jpeg)

- All the important cache data is stored in the queue.
- Whenever data X is requested, we move its **Node** to the *back* of the queue because it's now the MRU item.
- Whenever data V (not in the cache) is requested, we fetch it from secondary storage, and then store it in the cache.
	- We must evict the LRU item to make room.

![](_page_53_Figure_5.jpeg)

- All the important cache data is stored in the queue.
- Whenever data X is requested, we move its **Node** to the *back* of the queue because it's now the MRU item.
- Whenever data V (not in the cache) is requested, we fetch it from secondary storage, and then store it in the cache.  **\_key: V \_value: ...**
	- We must evict the LRU item to make room.

**W** is LRU item. **X** is MRU item.

![](_page_54_Figure_7.jpeg)

- All the important cache data is stored in the queue.
- Whenever data X is requested, we move its **Node** to the *back* of the queue because it's now the MRU item.
- Whenever data V (not in the cache) is requested, we fetch it from secondary storage, and then store it in the cache.
	- We must evict the LRU item to make room.

#### **W** was LRU item and was evicted. **V** is now MRU item.

![](_page_55_Figure_7.jpeg)

# Reality check

• Suppose the cache stores *n* = 3 elements, and suppose the user requests the following webpages in the following order:

**cnn.com google.com gmail.com yahoo.com npr.org gmail.com wikipedia.org gmail.com npr.org cnn.com imdb.com**

• Show the queue at each step.

- Unfortunately, a queue by itself will not suffice to implement the **LRUCache** interface.
	- When we want to update a **Node**'s position in the queue to MRU, we have to *find* the node.
		- If we just search linearly through the queue, this takes time *O*(*n*) (slow).

![](_page_57_Figure_4.jpeg)

- Instead, we can use an additional **HashTable<K,Node>** to "jump" to the desired **Node**.
	- This only takes *O*(1) time.

![](_page_58_Figure_3.jpeg)

![](_page_59_Figure_1.jpeg)

Whenever the user calls **cache.get(X)**, item **X** becomes the MRU item.

Using the hash table, **X**'s **Node** in the queue can be found in *O*(1) time.

Its **Node** is then moved to the *back* of the queue in *O*(1) time.

**\_keysToNodesTable**

![](_page_60_Figure_5.jpeg)

Whenever the user calls **cache.get(X)**, item **X** becomes the MRU item.

Using the hash table, **X**'s **Node** in the queue can be found in *O*(1) time.

Its **Node** is then moved to the *back* of the queue in *O*(1) time.

 **\_key: W \_value: ... Node \_key: Y**  $\overline{\mathbf{value}}$ : **Node \_key: Z \_value: ... Node**  $key:$ **\_value: ... Node \_front \_back** Key **Node X Y** ... ...<br>... ... **\_keysToNodesTable**  $n = 4$ 

#### **\_keysToNodesTable**

 **\_key: W \_value: ... Node \_key: Y \_value: ... Node \_key: Z \_value: ... Node \_key: X \_value: ... Node \_front \_back** Key **Node X Y** ... ... If the user calls **cache.get(A)** and triggers an eviction, then the LRU node is removed from the queue *and* the hash table.  $n = 4$ 

- In summary:
	- An LRU cache is an example of combining data structures to harness their individual strengths.
	- To implement an LRU cache with *O*(1) time for **V get (K key)**, we need fast access both to the LRU item, *and* to an *arbitrary* item specified by **key**.
	- <sup>A</sup>*queue* gives us *O*(1) access to the LRU item (front of queue).
	- <sup>A</sup>*hash table* gives us *O*(1) access to an arbitrary **Node** in the queue.

- The last fundamental data structure we will cover in this course is a *graph*.
- Mathematically, a **graph** consists of a set *N* of **nodes** (aka **vertices**) connected by a set *E* of **edges**.

![](_page_65_Figure_3.jpeg)

- In computer science, graphs are useful for describing *relationships* (edges) among *things* (nodes).
	- E.g., each node might represent a *Facebook user*, and each edge might represent whether two Facebook users are *friends*.

![](_page_66_Figure_3.jpeg)

• E.g., each node might represent a *computer server*, and each edge represents whether two nodes are *linked* by Ethernet.

![](_page_67_Figure_2.jpeg)

- Like *trees*, graphs consist of *nodes* and *edges*.
- Unlike trees, graph can contain *cycles*.
- Graphs can be either **undirected** (as below)...

![](_page_68_Figure_4.jpeg)

- ...or **directed** (as below).
- *• Directed graphs* are useful for describing *asymmetric* relationships, e.g., "I know who Rick Santorum is, but he doesn't know who I am."

![](_page_69_Figure_3.jpeg)